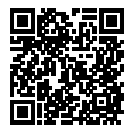

# **DIPLÔME NATIONAL DU BREVET SESSION 2019**

# **MATHÉMATIQUES**

# **SÉRIE GÉNÉRALE**

**POLYNÉSIE FRANÇAISE**

**9 SEPTEMBRE 2019**

Durée de l'épreuve : 2h00 100 points

Dès que le sujet vous est remis, assurez-vous qu'il soit complet. Il comporte 7 pages numérotées de la page 1 sur 7 à la page 7 sur 7.

L'usage de calculatrice avec mode examen actif est autorisé. L'usage de calculatrice sans mémoire « type collège » est autorisé.

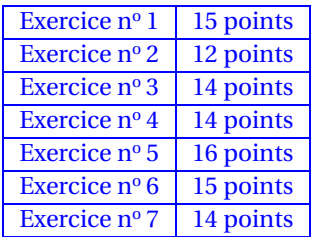

## **Indications portant sur l'ensemble du sujet.**

Toutes les réponses doivent être justifiées, sauf si une indication contraire est donnée. Pour chaque question, si le travail n'est pas terminé, laisser tout de même une trace de la recherche ; elle sera prise en compte dans la notation.

## **EXERCICE n<sup>o</sup> 1** — QCM à 5 questions *15 points*

Dans ce questionnaire à choix multiples, pour chaque question des réponses sont proposées, une seule est exacte. Sur la copie, écrire le numéro de la question et recopier la bonne réponse. Aucune justification n'est attendue.

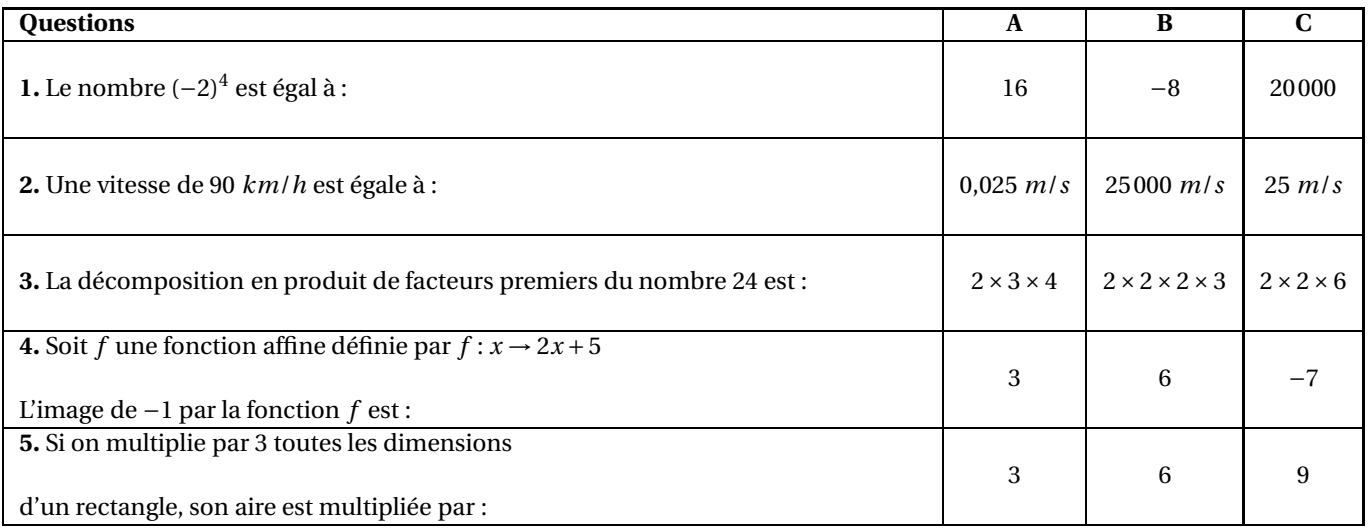

### **EXERCICE n<sup>o</sup> 2** — Télécharger des titres musicaux *12 points*

Hugo a téléchargé des titres musicaux. Il les a classés par genre musical comme dans le tableau ci-dessous :

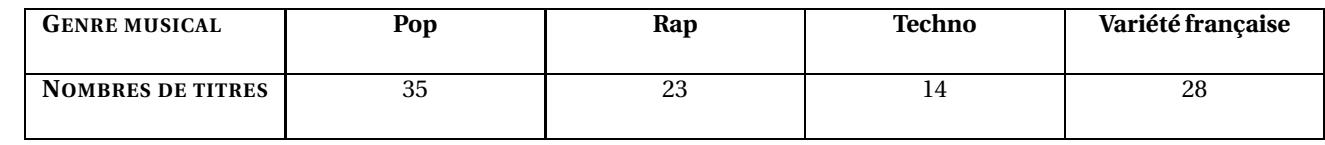

**1.** Combien de titres a-t-il téléchargés ?

Il souhaite utiliser la fonction « lecture aléatoire »de son téléphone qui consiste à choisir au hasard parmi tous les titres musicaux téléchargés, un titre à diffuser. Tous les titres sont différents et chaque titre a autant de chances d'être choisi. On s'intéresse au genre musical du premier titre diffusé.

**2.a.** Quelle est la probabilité de l'événement : « Obtenir un titre Pop » ? **2.b.** Quelle est la probabilité de l'événement « Le titre diffusé n'est pas du Rap » ?

**2.c.** Un fichier musical audio a une taille d'environ 4 M*o* (Mégaoctets). Sur le téléphone d'Hugo, il reste 1,5 G*o* (Gigaoctet) disponible. Il souhaite télécharger de nouveaux titres musicaux. Combien peut-il en télécharger au maximum ? **Rappel :** 1 G*o* = 1000 M*o*.

#### **EXERCICE n<sup>o</sup> 3** — Le salaire de l'assistante maternelle *14 points*

Une assistante maternelle gardait plusieurs enfants dont Farida qui est entrée à l'école en septembre 2017. Ses parents ont alors rompu leur contrat avec cette assistante maternelle. La loi les oblige à verser une « indemnité de rupture ».

Le montant de cette indemnité est égal au 1/120<sup>e</sup>du total des salaires nets perçus par l'assistante maternelle pendant toute la durée du contrat.

Ils ont reporté le montant des salaires nets versés, de mars 2015 à août 2017, dans un tableur comme ci-dessous :

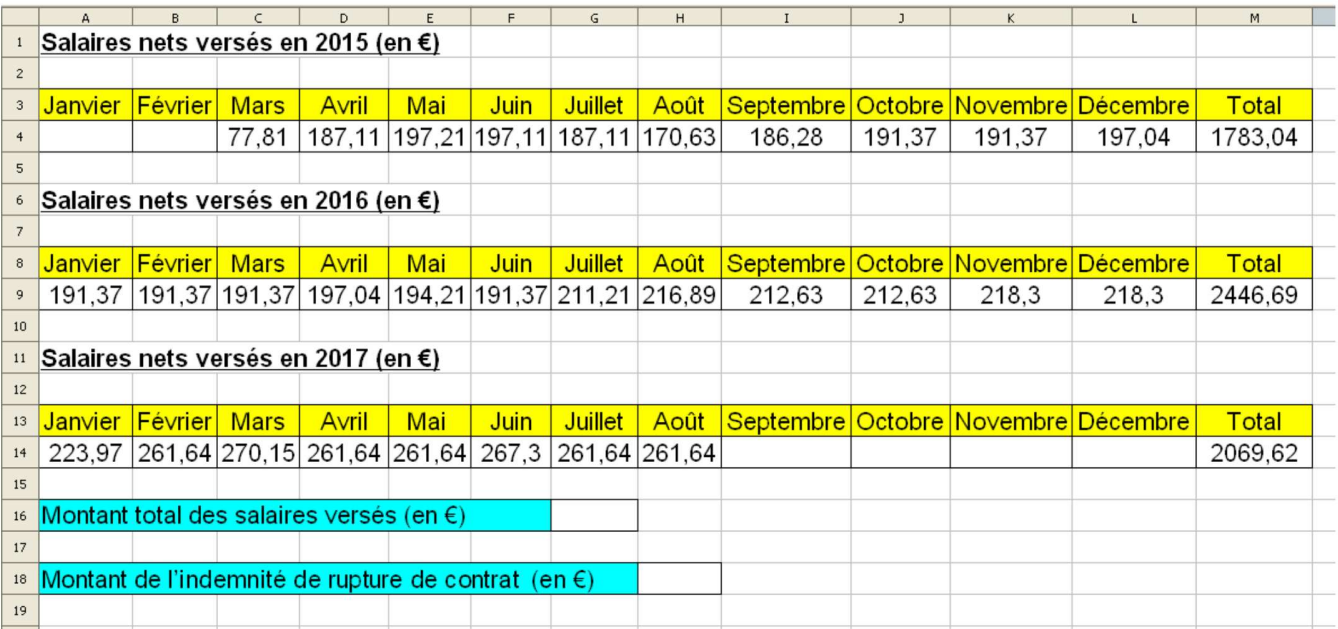

**1.a.** Que représente la valeur 1783,04 dans la cellule **M4**?

- **1.b.** Quelle formule a-t-on écrit dans la cellule **M4** pour obtenir cette valeur ?
- **1.c.** Dans quelle cellule doit-on écrire la formule **= M4 + M9 + M14**?
- **2.** Déterminer le montant de « l'indemnité de rupture ». Arrondir au centime d'euro près.

**3.** Déterminer le salaire moyen net mensuel versé à cette assistante maternelle sur toute la durée du contrat de la famille de Farida. Arrondir au centime d'euro près.

**4.** Calculer l'étendue des salaires versés.

### **EXERCICE n<sup>o</sup> 4** — Les ailes du moulin à vent *14 points*

On s'intéresse aux ailes d'un moulin à vent décoratif de jardin. Elles sont représentées par la figure ci-contre :

On donne :

- BCDE, FGHI, JKLM et PQRS sont des rectangles superposables;
- C, B, A, J, K d'une part et G, F, A, P, Q d'autre part sont alignés;
- $AB = AF = AJ = AP.$

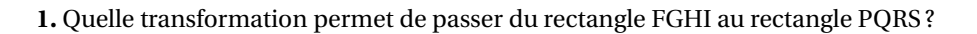

**2.** Quelle est l'image du rectangle FGHI par la rotation de centre A d'angle 90◦ dans le sens inverse des aiguilles d'une montre ?

a H

a A

a K

a K

 $\mathsf{L}$ 

 $\mathsf{L}$ 

 $\overline{M}$ 

a P

S

 $\ ^{\text{F}}\text{Q}$ 

H.

 $R$ 

<sup>a</sup> B

 $D \downarrow C$ 

a E

a

a

 $\mathbf{I}$   $\mathbf{I}$ 

 $G \rightarrow F$ 

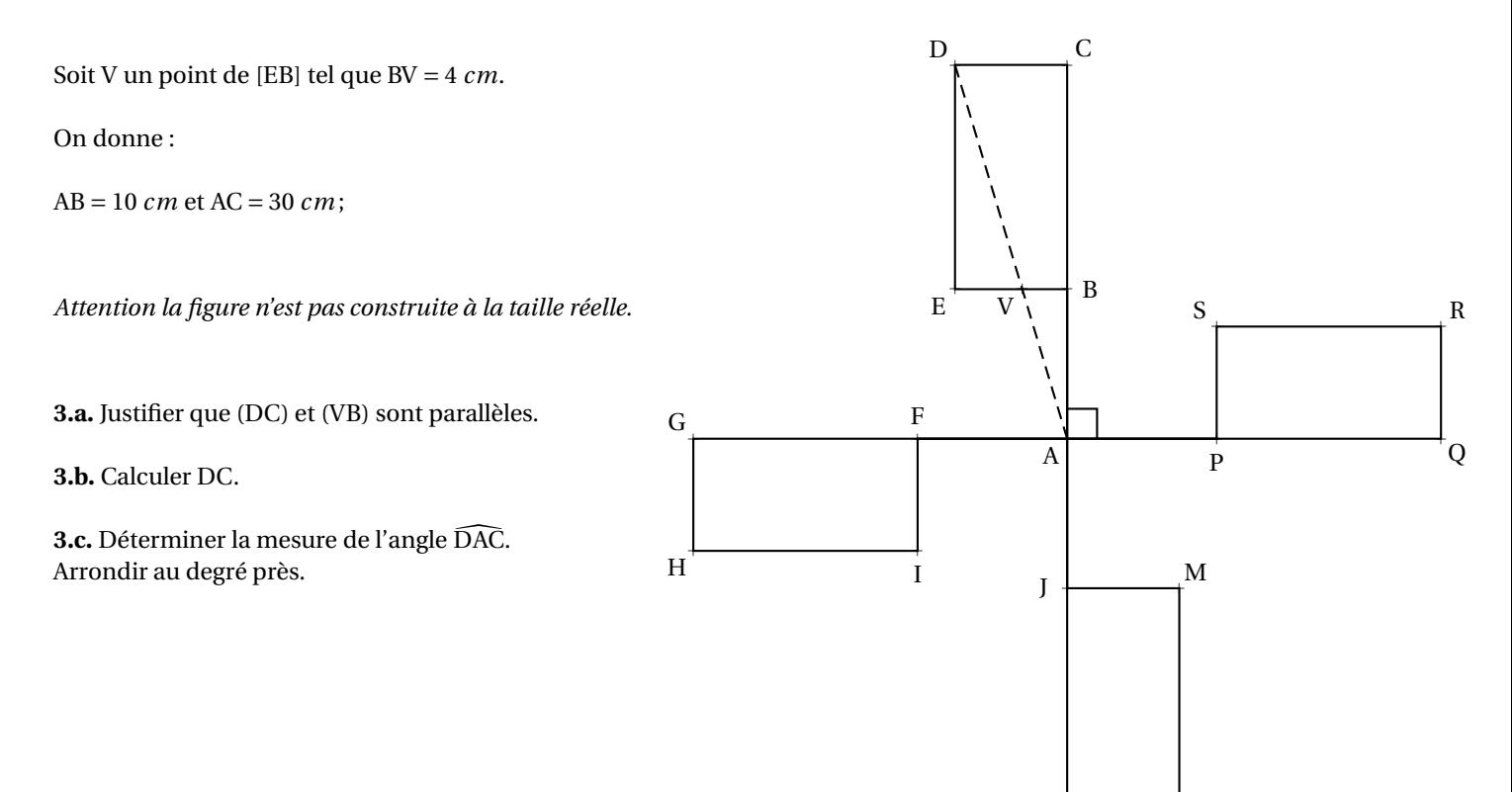

### **EXERCICE n<sup>o</sup> 5** — Le bac à sable *16 points*

On a construit un bac à sable pour enfants.

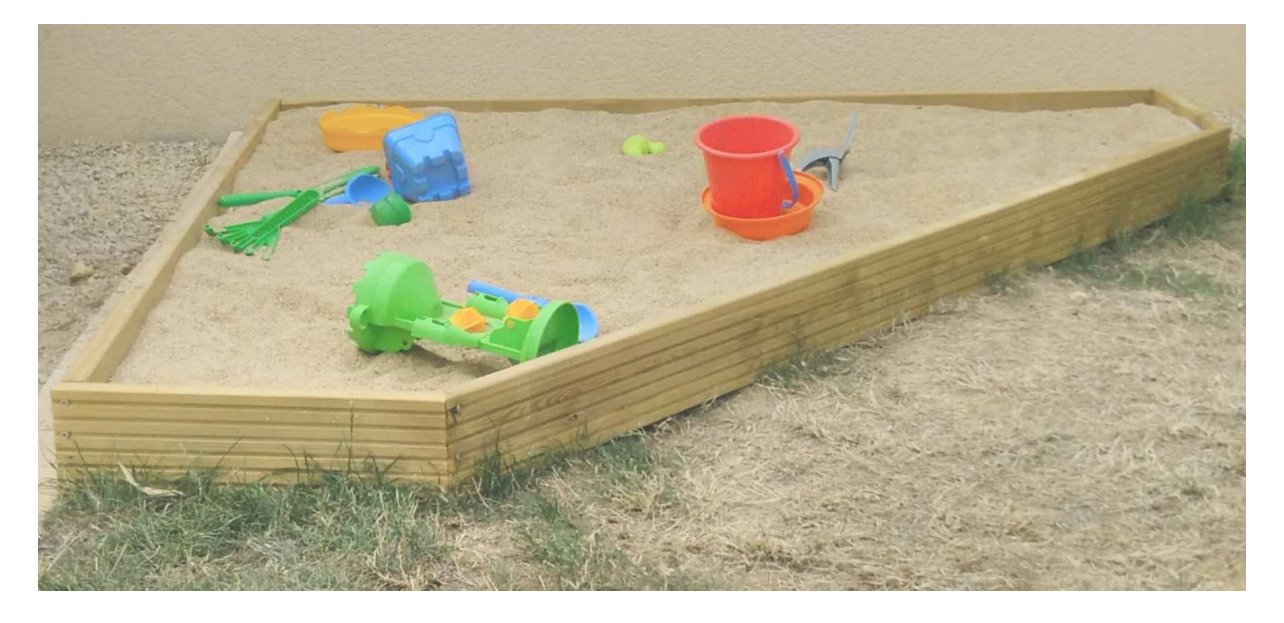

Ce bac a la forme d'un prisme droit de hauteur 15 *cm*. La base de ce prisme droit est représentée par le polygone ABCDE ci-dessous :

*Attention la figure n'est pas construite à la taille réelle.*

On donne :

- $PC = PD = 1,30 m$
- $-$  ED = BC = 40 *cm*;
- E, D, P sont alignés;
- B, C, P sont alignés.

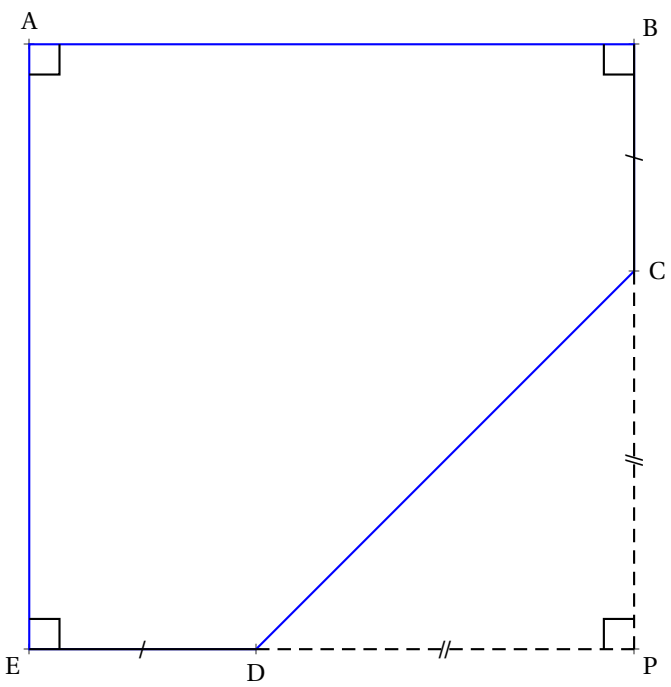

**3.** En déduire le périmètre du polygone ABCDE. Arrondir au centimètre près.

**4.** On a construit le tour du bac à sable avec des planches en bois de longueur 2,40 *m* et de hauteur 15 *cm* chacune. De combien de planches a-t-on eu besoin ?

**5.** Calculer, en mètres carrés, l'aire du polygone ABCDE.

**1.** Calculer CD. Arrondir au centimètre près.

**2.** Justifier que le quadrilatère ABPE est un carré.

**6.** A-t-on eu besoin de plus de 300 L de sable pour remplir complètement le bac ?

**Rappel :** Volume d'un prisme droit = aire de la base × hauteur

### **EXERCICE n<sup>o</sup> 6** — L'écoconduite *15 points*

L'éco-conduite est un comportement de conduite plus responsable permettant de :

- réduire ses dépenses : moins de consommation de carburant et un coût d'entretien du véhicule réduit;
- limiter les émissions de gaz à effet de serre;
- réduire le risque d'accident de 10 à 15 % en moyenne.

Un des grands principes est de vérifier la pression des pneus de son véhicule. On considère des pneus dont la pression recommandée par le constructeur est de 2,4 *bar s*.

**1.a.** Sachant qu'un pneu perd environ 0,1 *bar* par mois, en combien de mois la pression des pneus sera descendue à 1,9 *bar* , s'il n'y a eu aucun gonflage ?

**1.b.** Le graphique ci-dessous donne un pourcentage approximatif de consommation supplémentaire de carburant en fonction de la pression des pneus (zone grisée) :

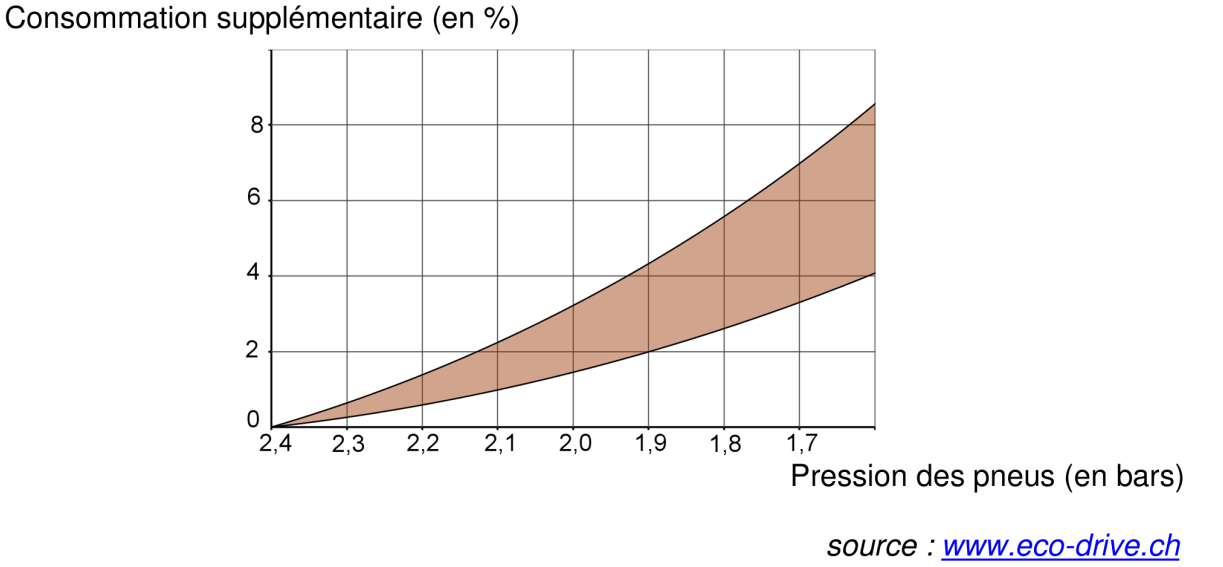

D'après le graphique, pour des pneus gonflés à 1,9 *bar s* alors que la pression recommandée est de 2,4 *bar s*, donner un encadrement approximatif du pourcentage de la consommation supplémentaire de carburant.

Paul a remarqué que lorsque les pneus étaient correctement gonflés, sa voiture consommait en moyenne 6 L aux 100 *km*. Il décide de s'inscrire à un stage d'éco-conduite afin de diminuer sa consommation de carburant et donc l'émission de CO<sup>2</sup> . En adoptant les principes de l'écoconduite, un conducteur peut diminuer sa consommation de carburant d'environ 15 %. Il souhaite, à l'issue du stage, atteindre cet objectif.

**2.a.** Quelle sera alors la consommation moyenne de la voiture de Paul ?

**2.b.** Sachant qu'il effectue environ 20000 *km* en une année, combien de litres de carburant peut-il espérer économiser ?

**2.c.** Sa voiture roule à l'essence sans plomb. Le prix moyen est  $1,35 \notin \ell$ L. Quel serait alors le montant de l'économie réalisée sur une année ?

**2.d.** Ce stage lui a coûté 200  $\in$  . Au bout d'un an peut-il espérer amortir cette dépense?

**EXERCICE n<sup>o</sup> 7** — Deux programmes de calcul avec Scratch *14 points*

On donne le programme ci-dessous où on considère 2 lutins.

Pour chaque lutin, on a écrit un script correspondant à un programme de calcul différent.

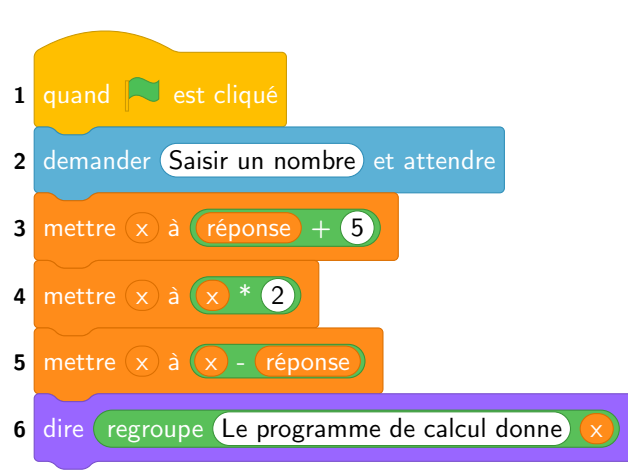

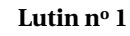

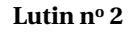

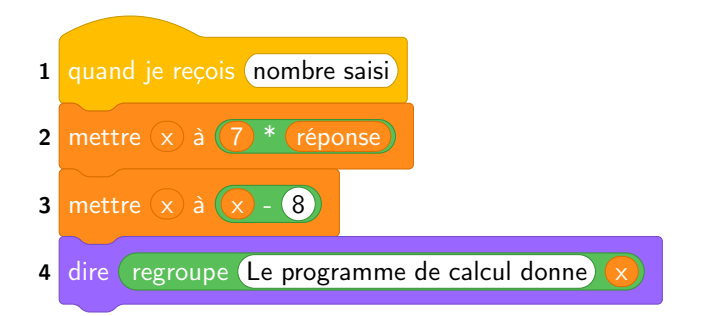

**1.** Vérifier que si on saisit 7 comme nombre, le **Lutin n<sup>o</sup> 1** affiche comme résultat 17 et le **Lutin n<sup>o</sup> 2** affiche 41.

**2.** Quel résultat affiche le **Lutin n<sup>o</sup> 2** si on saisit le nombre −4 ?

**3.a.** Si on appelle *x* le nombre saisi, écrire en fonction de *x* les expressions qui traduisent le programme de calcul du **Lutin n<sup>o</sup> 1**, à chaque étape (instructions 3 à 5).

**3.b.** Montrer que cette expression peut s'écrire  $x + 10$ .

**4.** Célia affirme que plusieurs instructions dans le script du **Lutin n<sup>o</sup> 1** peuvent être supprimées et remplacées par celle cidessous.

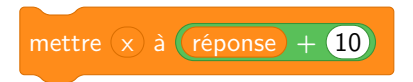

Indiquer, sur la copie, les numéros des instructions qui sont alors inutiles.

**5.** Paul a saisi un nombre pour lequel les **Lutins n<sup>o</sup> 1 et n<sup>o</sup> 2** affichent le même résultat. Quel est ce nombre ?

# BREVET — 2019 — POLYNÉSIE FRANÇAISE — SÉRIE GÉNÉRALE **CORRECTION**

L

*Un sujet de bonne facture que fait le tour des grands thèmes au programme du brevet : géométrie, calcul, Scratch, tableur, tâche complexe. Un sujet parfait pour se préparer.*

**EXERCICE n<sup>o</sup> 1** — QCM à 5 questions *15 points*

**QCM — Arithmétique — Fonctions — Vitesse — Agrandissement / Réduction**

*Un QCM très classique!*

**1.**  $(-2)^4 = (-2) \times (-2) \times (-2) \times (-2) = 16$ 

**1.** — Réponse A

*Attention à l'usage de la calculatrice, il faut saisir les parenthèses* (−2)<sup>4</sup> *. En saisissant* −2<sup>4</sup> *on obtient* −16 *car* −2<sup>4</sup> = −2 × 2 × 2 × 2*.* 

**2.** 90 *km*/*h* signifie 90 *km* en 1 *h*. 1 *h* = 60 *mi n* = 3600 *s* et 90 *km* = 90000 *m*. 90 *km*/*h* signifie donc 90000 *m* en 3600 *s*.

90000 *m*  $\frac{3600 \text{ s}}{3600 \text{ s}}$  = 25 *m/s* 

**2.** — Réponse C

*On peut présenter ce résultat sous la forme d'un tableau de proportionnalité :*

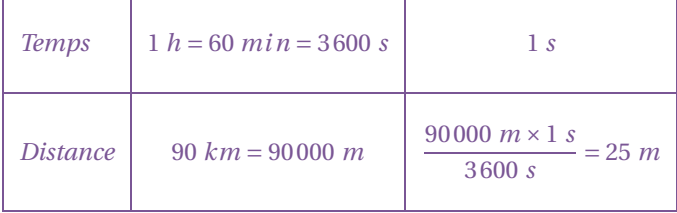

**3.**  $24 = 2 \times 12$ ,  $12 = 2 \times 6$ ,  $6 = 2 \times 3$ . 2 et 3 sont des nombres premiers. Donc  $24 = 2 \times 2 \times 2 \times 3$ .

3. — Réponse B

**4.** L'image de −1 consiste à calculer *f* (−1).  $f(-1) = 2 \times (-1) + 5$  donc  $f(-1) = -2 + 5 = 3$ .

4. — Réponse A

**5.** On sait que : **Si on multiplie les longueurs d'une figure par** *k* **alors l'aire est multipliée par** *k* 2 **et le volume par** *k* 3 **.**

 $3^2 = 9$ .

5. — Réponse C

*On peut raisonner sur un exemple générique.*

*Si le rectangle a une longueur de* <sup>10</sup> *cm et une largeur de* <sup>7</sup> *cm, son aire mesure* <sup>10</sup> *cm* <sup>×</sup><sup>7</sup> *cm* <sup>=</sup> <sup>70</sup> *cm*<sup>2</sup> *. En multipliant ces dimensions par* 3*, les nouvelles mesures sont* 10 *cm* ×3 = 30 *cm et* 7 *cm* ×3 = 21 *cm.*

*La mesure de la nouvelle aire est donc :* 30 *cm*  $\times$  21 *cm* = 630 *cm*<sup>2</sup>. *On a bien* 70  $cm^2 \times 9 = 630 cm^2$ . *D'ailleurs* 30 *cm*  $\times$  21 *cm* = 10 *cm*  $\times$  3  $\times$  7 *cm*  $\times$  3 = 70 *cm*<sup>2</sup>  $\times$  9

L

**EXERCICE n<sup>o</sup> 2** — Télécharger des titres musicaux *12 points* **Probabilités**

*Un exercice de probabilités assez simple. L'effectif total de* 100 *facilite les résultats.*

**1.** Il suffit d'effectuer : 35+23+14+28 = 100

Il a téléchargé 100 titres.

**2.** Dans cette partie nous sommes dans une **situation d'équiprobabilité** où chaque issue apparaît avec la même fréquence.

**2.a.** Il 35 titres Pop sur 100 titres au total.

La probabilité cherchée est  $\frac{35}{100} = 0,35$  soit 35 %.

**2.b.** Il y a 23 titres de Rap et donc 100−23 = 77 titres qui ne sont pas du rap.

La probabilité cherchée est  $\frac{77}{100}$  = 0,77 soit 77 %.

*On peut utiliser le calcul de l'événement contraire.*

La probabilité que le titre soit du Rap est  $\frac{23}{100}$ .

*La probabilité que le titre ne soit pas du Rap est* 1− 23  $\frac{100}{}$ 100  $\frac{100}{ }$ 23  $\frac{100}{}$ 77 100

**2.c.** Comme 1 G*o* = 1000 M*o*, 1,5 G*o* = 1,5×1000 M*o* = 1500 M*o*. Chaque morceau a une taille d'environ 4 M*o*.  $1500 \text{ Mo} \div 4 \text{ Mo} = 375$ 

Il peut télécharger au maximum 375 morceaux.

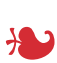

**EXERCICE n<sup>o</sup> 3** — Le salaire de l'assistante maternelle *14 points*

**Tableur — Étendue — Moyenne**

*Beaucoup d'information dans cet exercice tableur.*

**1.a.** Il s'agit de la somme des salaires versés en 2015.

**1.b.** La formule saisie est : **=A4+B4+C4+D4+E4+F4+G4+H4+I4+J4+K4+L4** ou **=SOMME(A4 :L4)**

**1.c.** Dans la cellule **G16** car cela correspond à la somme des salaires versés.

2. Il faut calculer les  $1/120^{\circ}$ du montant total des salaires. Le montant total des salaires est : 1783,04  $\in$  +2446,69  $\in$  +2069,62  $\in$  = 6299,35  $\in$ .

1  $\frac{1}{120}$  × 6299,32 € ≈ 52,49 €.

Le montant de l'indemnité de rupture de contrat est 52,49  $\in$ .

**3.** Cette famille a versé 10 mois de salaire en 2015, 12 mois en 2016 et 8 mois en 2017.  $10+12+8=30$  mois de salaire ont été versés.

 $6299,35 \in \div 30 \approx 209,98 \in .$ 

Le salaire mensuel moyen versé est d'environ 209,98  $\in$ 

**4.** Il faut déterminer le salaire minimal et le salaire maximal. Le salaire minimal a été versé en mars 2015 : 77,81  $\in$ . Le salaire maximal a été versé en mars 2017 : 270,15 $\in$ .

L'étendue des salaires mensuels est 270,15 € –77,81 € = 192,34 €.

# L

**EXERCICE n<sup>o</sup> 4** — Les ailes du moulin à vent *14 points*

**Symétrie centrale — Rotation — Théorème de Thalès — Trigonométrie**

*Un exercice intéressant qui mèle transformations, Thalès et trigonométrie.*

**1.** On sait que F, A et P sont alignés et que AF = AP. Ainsi F **et** P **sont symétrique par rapport au point** A.

Comme les rectangles sont superposables, GF = PQ. De plus G, A et Q sont alignés. On en déduit que G **et** Q **sont symétriques par rapport à** A.

On sait que la symétrie centrale conserve la mesure des angles et les longueurs. En particulier elle transforme un rectangle en un rectangle superposable.

On en déduit que les rectangles FGHI et PQRS sont symétriques par rapport à A.

Il s'agit de la symétrie centrale de centre A.

*Toutes les justifications ne sont pas attendues dans cette question.*

**2.** Il s'agit du rectangle BCDE

*Pour justifier ce résultat on peut utiliser quelques un des arguments suivants :*

 $-$  FAB = 90 $\degree$  *et* AF = AB;

- *—* G*,* F *et* A *sont alignés ainsi que* C*,* B *et* A*;*
- *la rotation conserve les mesures des angles et les longueurs;*
- *la rotation transforme un rectangle en un rectangle superposable.*

**3.a.** BCDE est un rectangle donc un parallélogramme : cela implique que (DC)//(EB) Comme  $V \in [EB]$  on arrive à :

### (DC)//(VB)

#### **3.b.**

Les droites (DV) et (CB) sont sécantes en A, les droites (DC) et (VB) sont parallèles, D'après **le théorème de Thalès** on a :

$$
\frac{AB}{AC} = \frac{AV}{AD} = \frac{BV}{CD}
$$

$$
\frac{10 \text{ cm}}{30 \text{ cm}} = \frac{AV}{AD} = \frac{4 \text{ cm}}{DC}
$$

En utilisant la règle de trois on obtient :

$$
DC = \frac{4 \text{ cm} \times 30 \text{ cm}}{10 \text{ cm}} \text{ d'où } DC = \frac{120 \text{ cm}}{10 \text{ cm}} \text{ et } DC \approx 12 \text{ cm}
$$

$$
DC = 12 \; cm
$$

**3.c.** Le triangle DCA est rectangle en C puisque BCDE est un rectangle.

Dans le triangle DCA rectangle en C on a :

$$
\tan\widehat{\text{DAC}} = \frac{\text{DC}}{\text{AC}} \text{ donc } \tan\widehat{\text{DAC}} = \frac{12 \text{ cm}}{30 \text{ cm}} = 0.4
$$

À la calculatrice on a  $\bar{D}AC \approx 22^\circ$ .

DAC ≈ 22◦ au degré près.

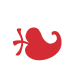

**EXERCICE n<sup>o</sup> 5** — Le bac à sable *16 points*

**Périmètre — Aire — Volume du prisme droit — Théorème de Pythagore**

*Une situation intéressante qui utilise de nombreuses grandeurs. Un peu plus d'autonomie aurait permis d'en faire une tâche complexe.*

**1.** Dans le triangle PDC rectangle en P, D'après **le théorème de Pythagore** on a :

$$
PD2 + PC2 = DC2
$$
  
\n
$$
1,32 + 1,32 = DC2
$$
  
\n
$$
1,69 + 1,69 = DC2
$$
  
\n
$$
DC2 = 3,38
$$
  
\n
$$
DC = \sqrt{3,38}
$$
  
\n
$$
DC \approx 1,84
$$

DC mesure environ 1,84 *m* au centimètre près.

**2.** Le quadrilatère ABPE possède quatre angles droits : c'est un rectangle. On remarque aussi que  $PB = PC + CB = PD + DE = PE$ .

### ABPE est donc un carré.

**3.** AB = EP = ED + DP donc AB = 40  $cm + 1,30$   $m = 0,40$   $m + 1,30$   $m = 1,70$   $m$ .

1,70 *m* +40 *cm* +1,84 *m* +40 *cm* +1,70 *m* = 1,70 *m* +0,40 *m* +1,84 *m* +0,40 *m* +1,70 *m* = 6,04 *m*

Le polygone ABCDE a un périmètre d'environ 6,04 *m*.

**4.** Il faut effectuer : 6,04 *m* ÷2,40 *m* ≈ 2,5.

Il faut trois planches.

**5.** Pour calculer l'aire du polygone ABCDE on peut calculer l'aire du carré ABPE et celle du triangle rectangle CPD.

L

 $Aire(ABPE) = (1,70 \ m)^2 = 2,89 \ m^2 \text{ et } Aire(DPC) = \frac{1,3 \ m \times 1,3 \ m}{2}$  $\frac{1}{2}$  = 1,69 *m*<sup>2</sup>  $\frac{3}{2}$  m = 0,845 m<sup>2</sup> L'aire du polygone ABCDE mesure 2,89 *<sup>m</sup>*<sup>2</sup> <sup>−</sup>0,845 *<sup>m</sup>*<sup>2</sup> <sup>=</sup> 2,045 *<sup>m</sup>*<sup>2</sup> .

**6.** Calculons le volume de ce bac à sable.

L'aire de sa base mesure 2,045  $m^2$  et sa hauteur mesure 15  $cm = 0, 15$   $m$ .

Le volume de ce prisme mesure : 2,045  $m^2 \times 0.15$   $m = 0.30675$   $m^3$ .

On sait que  $1 \, m^3 = 1000 \, L$ .

Le volume de bac à sable mesure donc  $0,30675 \times 1000$  L = 306,75 L

Oui, il a besoin d'un peu plus de 300 L de sable pour remplir ce bac.

### **EXERCICE n<sup>o</sup> 6** — L'écoconduite *15 points*

**Pourcentages — Lecture graphique — Tâche complexe**

*Un exercice qui s'apparente à une tâche complexe.*

**1.a.** 2,4 *bar s* −1,9 *bar s* = 0,5 *bar s*. Les pneus perdent 0,1 *bar s* par mois. Comme 0,5 *bar s* ÷0,1 *bar s* = 5

La pression sera descendue à 1,9 *bar s* en 5 mois.

**1.b** Le pourcentage cherché est compris entre 2 % et 4,2 %.

**2.a** Il consommait 6 L pour 100 *km* avant ce stage. Il a fait baissé sa consommation de 15 %.

 $6 \text{ L} \times \frac{15}{100}$ <del>10</del> = 0,9 L. Sa consommation est maintenant de 6 L − 0,9 *l* = 5,1 L.

Sa consommation est maintenant de 5,1 L.

*On peut aussi calculer le coefficient de réduction :* 1− 15  $\frac{100}{ }$  = 100  $\frac{100}{ }$ 15  $\frac{100}{ }$  = 85  $\frac{1}{100} = 0.85$ 

 $On \, a \, 6 \, L \times 0.85 = 5.1 \, L.$ 

#### **2.b.** Il roule 20000 *km* par an.

Comme la consommation est proportionnelle à la distance parcourue nous pouvons utiliser des tableaux de proportionnalité.

En consommant 6 L pour 100 *km* :

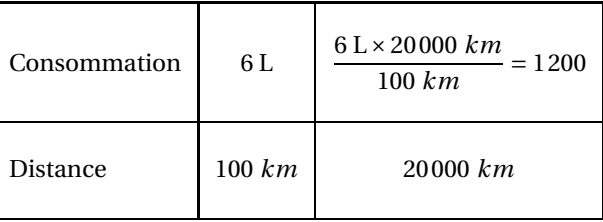

En consommant 5,1 L pour 100 *km* :

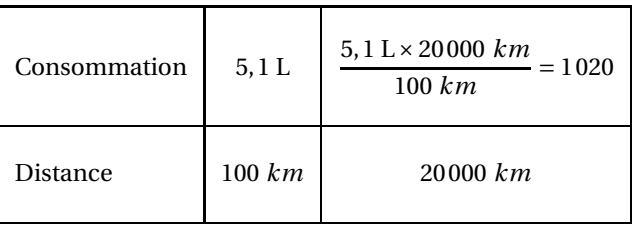

Comme 1200 L−1020 L = 180 L

Il peut économiser 180 L de carburant.

*On pouvait bien sur estimer que* 20000 *km* = 100 *km* ×200*. En consommant* 6 L *pour* 100 *km il va consommer* 6 L×200 = 1200 L*. En consommant* 5,1 L *pour* 100 *km il va consommer* 5,1 L×200 = 1020 L*.*

*On peut aussi évaluer l'économie pour* 100 *km soit* 6 L−5,1 L = 0,9 L*. En appliquant le raisonnement précendent on trouve une économie de* 0,9 L×200 = 180 L

**2.c.** Si le litre de carburant coûte 1,35 € , l'économie réalisée est 180 × 1,35 € = 234 € .

Il peut économiser 243  $\in$ .

**2.d.** Comme 243 € > 200 €.

Son stage est amorti. Il lui rapporte même 43  $\in$  la première année et 200  $\in$  les années suivantes.

# L

**EXERCICE n<sup>o</sup> 7** — Deux programmes de calcul avec Scratch *14 points* **Scratch — Calcul littéral — Équation du premier degré**

*Un Scratch avec des programmes de calculs et une résolution d'équation.*

**1.** Pour le **Lutin n<sup>o</sup> 1** : en partant de 7 on obtient successivement : 7+5 = 12 puis 12×2 = 24 et 24−7 = 17. Pour le **Lutin n<sup>o</sup> 2** : en partant de 7 on obtient successivement : 7×7 = 49 et 49−8 = 41.

En partant de 7 on obtient bien 17 pour le **Lutin n<sup>o</sup> 1** et 41 pour le **Lutin n<sup>o</sup> 2**.

**2.** En partant de −4 le **Lutin n<sup>o</sup> 2** donne successivement : −4×7 = −28 et −28−8 = −36.

En partant de −4 le **Lutin n<sup>o</sup> 2** répond −36.

**3.a** Pour le **Lutin n<sup>o</sup> 1** :

En partant du nombre générique *x* on obtient successivement : *x* +5 puis (*x* +5)×2 et enfin (*x* +5)×2− *x*. L'expression obtenue est  $(x+5) \times 2-x$ .

**3.b.** Développons A =  $(x+5) \times 2-x$ . Ainsi A =  $2x+10-x$  et A =  $x+10$ . On obtient bien l'expression  $x+10$ .

**4.** D'après ce qu'on vient de voir les instructions peuvent se ramener à *x* +10. Plus précisemment :

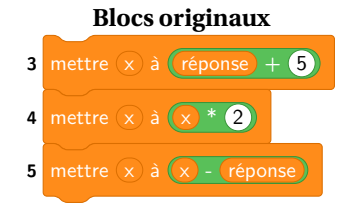

**Bloc pouvant les remplacer**

mettre  $\overline{x}$  à  $\overline{r}$  réponse  $+$  10

**5.** Il faut d'abord modéliser le programme du **Lutin n<sup>o</sup> 2** : Si on note *x* le nombre de départ, on obtient successivement :  $7 \times x$  puis  $7 \times x - 8$ .

Il faut ensuite résoudre l'équation :

$$
x+10 = 7x-8
$$
  
\n
$$
x+10-10 = 7x-8-10
$$
  
\n
$$
x = 7x-18
$$
  
\n
$$
x-7x = 7x-18-7x
$$
  
\n
$$
-6x = -18
$$
  
\n
$$
x = \frac{-18}{-6}
$$
  
\n
$$
x = 3
$$

Vérifions ce résultat :

En prenant 3 au départ pour le **Lutin n<sup>o</sup> 1**, on obtient successivement : 3+5 = 8 puis 8×2 = 16 et 16−3 = 13

En prenant 3 au départ pour le **Lutin n<sup>o</sup> 2**, on obtient successivement : 3×7 = 21 puis 21−8 = 13

En prenant 3 au départ les programmes des **Lutins n<sup>o</sup> 1 et n<sup>o</sup> 2** renvoient le même nombre : 13.

## **Informations légales**

- Auteur : Fabrice ARNAUD
- Web : pi.ac3j.fr
- Mail : contact@ac3j.fr
- Nom fichier : Brevets.tex
- Dernière modification : 24 juin 2023 à 11:36

Le fichier source a été réalisé sous Linux Ubuntu avec l'éditeur Vim. Il utilise une balise spécifique à Vim pour permettre une organisation du fichier sous forme de replis. Cette balise %{{{ ... %}}} est un commentaire pour LaTeX, elle n'est pas nécessaire à sa compilation. Vous pouvez l'utiliser avec Vim en lui précisant que ce code defini un repli. Je vous laisse consulter la documentation officielle de Vim à ce sujet.

Versions de logiciels libres utilisés :

- pdfTeX 3.141592653-2.6-1.40.24 (TeX Live 2022/Debian)
- kpathsea version 6.3.4
- Compiled with libpng 1.6.39; using libpng 1.6.39
- Compiled with zlib 1.2.13; using zlib 1.2.13
- Compiled with xpdf version 4.04

### Licence CC-BY-SA 4.0

Ce document est placé sous licence CC-BY-SA 4.0 qui impose certaines conditions de ré-utilisation. Vous êtes autorisé :

- PARTAGER : copier, distribuer le matériel par tous moyens et sous tous formats;
- ADAPTER : remixer, transformer et créer à partir du matériel pour toute utilisation, y compris commerciale.

Selon les conditions suivantes :

- ATTRIBUTION : vous devez créditer le matériel, indiquer un lien vers la licence et indiquer si des modifications ont été effectuées. Vous devez indiquer ces informations par tous moyens raisonnables, sans toutefois suggérer que l'auteur vous soutient.
- PARTAGE DANS LES MÊMES CONDITIONS : Dans le cas où vous effectuez un remix, que vous transformez, ou créez à partir du matériel composant l'Oeuvre originale, vous devez diffuser l'Oeuvre modifiée dans les mêmes conditions, c'est-à-dire avec la même licence avec laquelle l'Oeuvre originale a été diffusée.
- PAS DE RESTRICTIONS SUPPLÉMENTAIRES : Vous n'êtes pas autorisé à appliquer des conditions légales ou des mesures techniques qui restreindraient légalement autrui à utiliser l'Oeuvre dans les conditions décrites par la licence.

Consulter : https ://creativecommons.org/licenses/by-sa/4.0/deed.fr

### **Pour citer cette ressource :**

- **Auteur :** Fabrice ARNAUD
- **Mail :** contact@ac3j.fr
- **Origine :** https ://pi.ac3j.fr/brevet/ Le blog de Fabrice ARNAUD
- **Version du :** 24 juin 2023 à 11:36

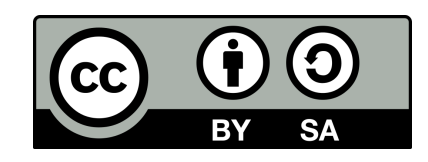